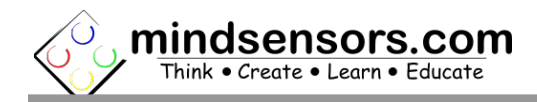

# **What is EV3Lights V2**

EV3Lights V2 is a controller to control WS2812 RGB LED Strips using EV3 or NXT brick.

You can control the light intensity of three colors (Red/Green/Blue) of the each LED (supported up to 60 LED) of your strip independently from your program.

### **Programming Environment(s)**

EV3Lights V2 is supported for use in the following platforms using software blocks/libraries.

### **EV3-G IDE (for EV3 or NXT Brick):**

To use capabilities of EV3Lights V2, please download EV3 blocks available at following URL:

[http://www.mindsensors.com/index.php?](http://www.mindsensors.com/index.php?controller=attachment&id_attachment=331) [controller=attachment&id\\_attachment=331](http://www.mindsensors.com/index.php?controller=attachment&id_attachment=331)

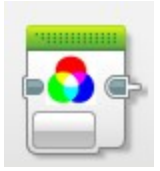

Installation instructions for EV3 block are available at: <http://www.mindsensors.com/content/13-how-to-install-blocks-in-ev3>

Download EV3 sample program from following URL and modify it to suit your needs.

[http://www.mindsensors.com/index.php?controller=attachment&id\\_attachment=332](http://www.mindsensors.com/index.php?controller=attachment&id_attachment=332)

Note: While using with EV3, ensure to use firmware version 1.03H or 1.03E or higher on your EV3.

#### **NXC/BricxCC Library functions (for NXT Brick) are available at:**

[http://www.mindsensors.com/index.php?controller=attachment&id\\_attachment=330](http://www.mindsensors.com/index.php?controller=attachment&id_attachment=330)

# **Connecting EV3Lights V2**

#### **Wiring for EV3Lights V2**

EV3Lights V2 may be connected to any of the sensor ports of NXT/EV3 using standard NXT/EV3 connector cable. In your program, select the appropriate port number to which EV3Lights V2 device is connected.

### **Powering LEDs**

small length of srtip can be powered from NXT or EV3 port. However if you need to use all 60 LED please use 5V USB mini power supply

# **I2C Address:**

Factoy default I2C address: 0x2c

# **I2C Registers:**

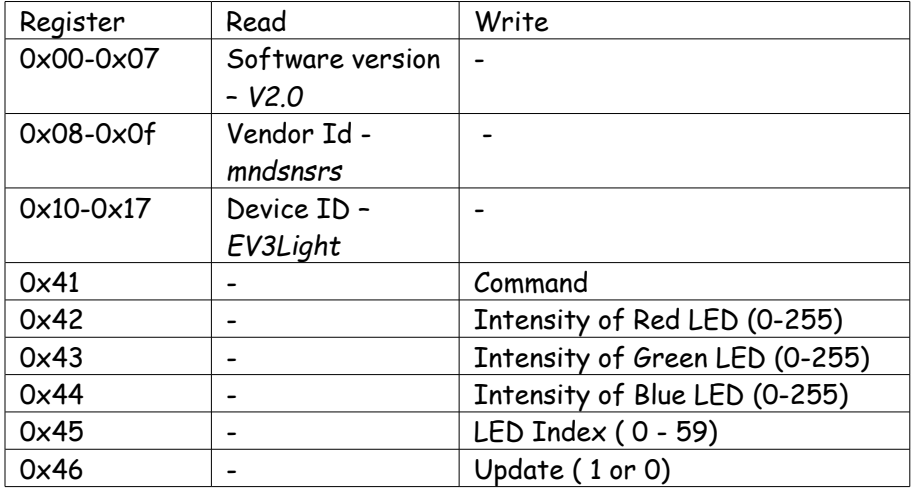

### **I2C Command:**

'I' (0x49) Normal mode ( backward compatiable to V1)

'S' (0x53) WS2812 mode ( V2 mode)

(example: if you want to write 8th LED to RGB =( 0x30,0x40,0x50)

Write 6 byte of data (0x53, 0x30,0x40,0x50,0x08,0x01 ) starting at register 0x41